*Project Evaluation and Review Technique Formulas...* 1/12

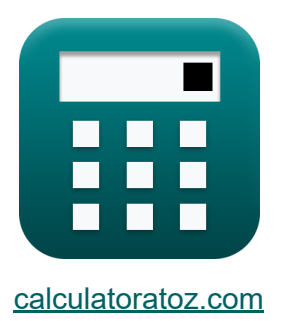

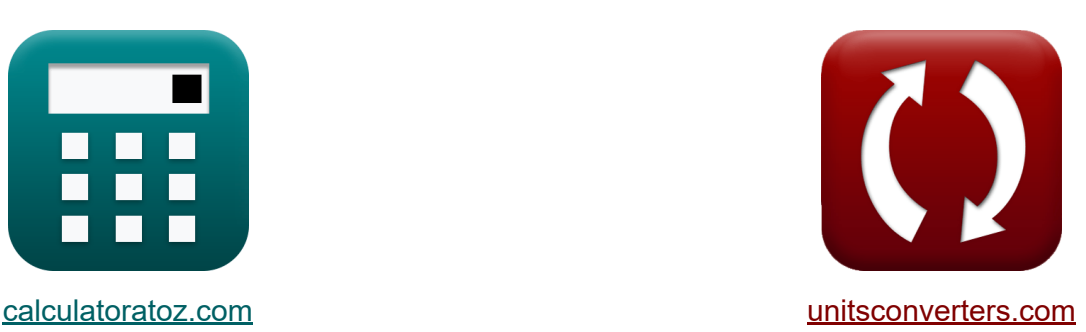

# **Projektevaluierungs- und Überprüfungstechnik Formeln**

Beispiele!

[Rechner!](https://www.calculatoratoz.com/de) Beispiele! [Konvertierungen!](https://www.unitsconverters.com/de)

Lesezeichen **[calculatoratoz.com](https://www.calculatoratoz.com/de)**, **[unitsconverters.com](https://www.unitsconverters.com/de)**

Größte Abdeckung von Rechnern und wächst - **30.000+ Rechner!** Rechnen Sie mit einer anderen Einheit für jede Variable - **Eingebaute Einheitenumrechnung!**

Größte Sammlung von Maßen und Einheiten - **250+ Messungen!**

Fühlen Sie sich frei, dieses Dokument mit Ihren Freunden zu TEILEN!

*[Bitte hinterlassen Sie hier Ihr Rückkoppelung...](https://docs.google.com/forms/d/e/1FAIpQLSf4b4wDgl-KBPJGChMJCxFlqrHvFdmw4Z8WHDP7MoWEdk8QOw/viewform?usp=pp_url&entry.1491156970=Projektevaluierungs-%20und%20%C3%9Cberpr%C3%BCfungstechnik%20Formeln)*

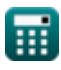

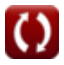

# **Liste von 25 Projektevaluierungs- und Überprüfungstechnik Formeln**

# **Projektevaluierungs- und Überprüfungstechnik**

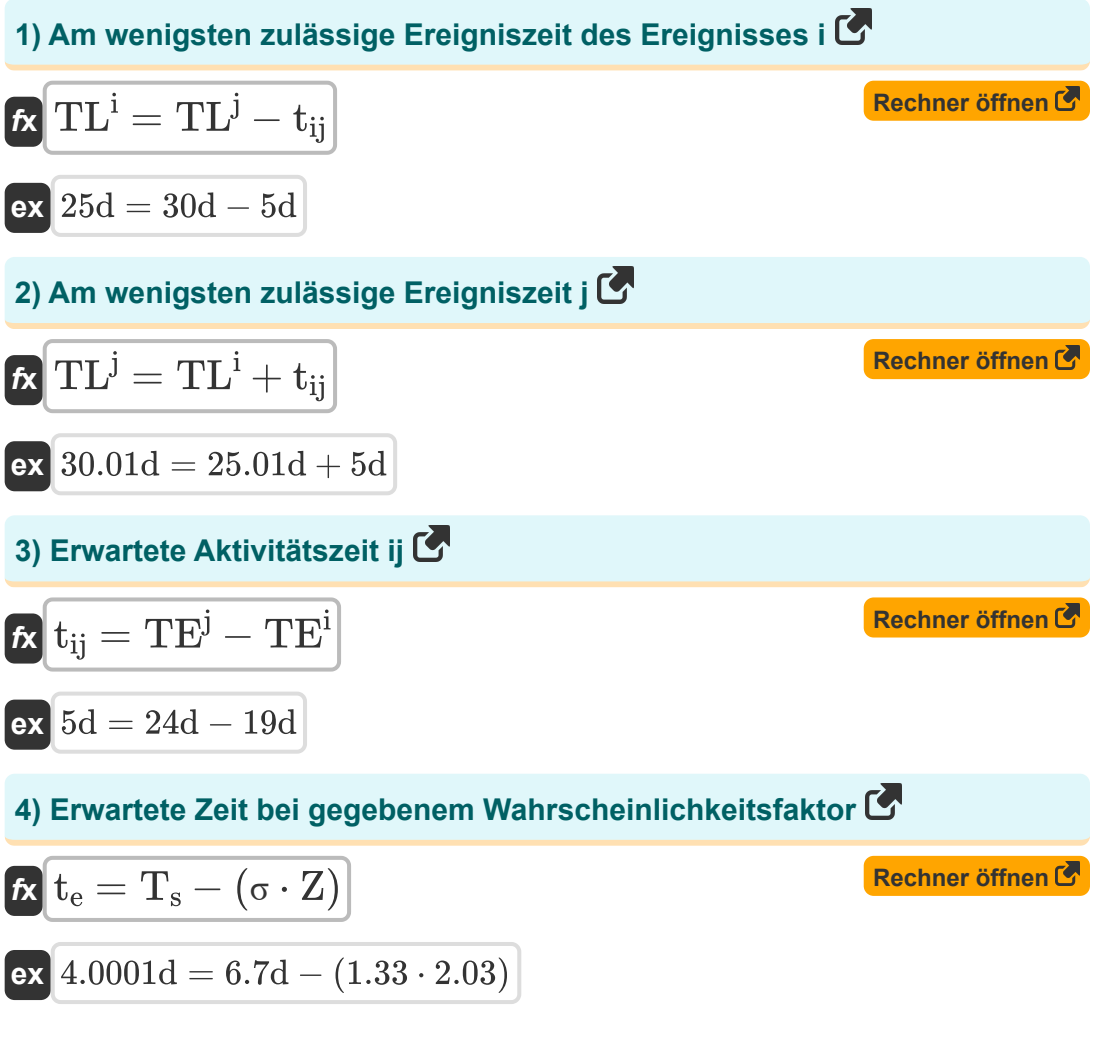

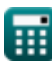

Project Evaluation and Review Technique Formulas...

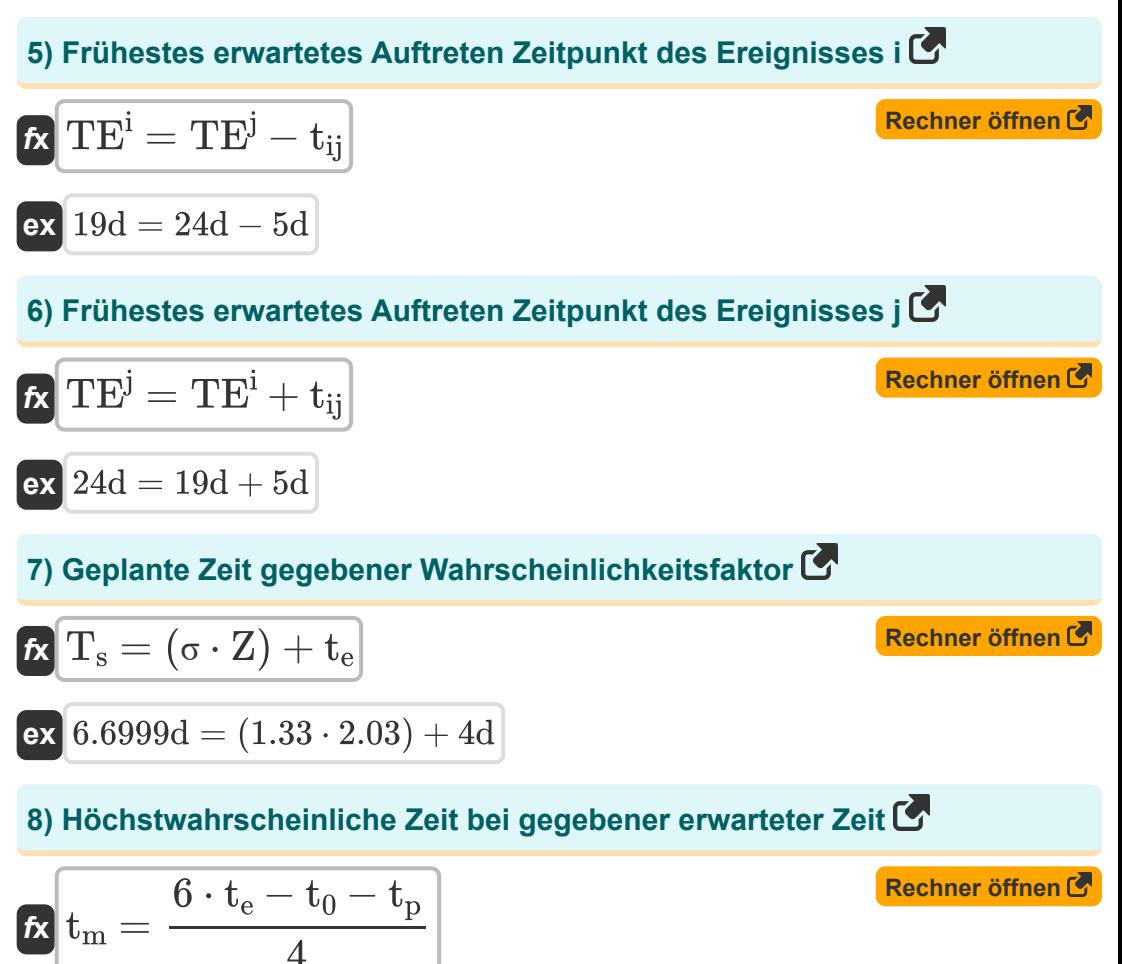

$$
ax \overline{\n\begin{array}{r}\n3d = \frac{6 \cdot 4d - 2d - 10d}{4}\n\end{array}}
$$

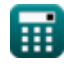

© calculatoratoz.com. A softusvista inc. venture!

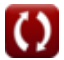

*Project Evaluation and Review Technique Formulas...* 4/12

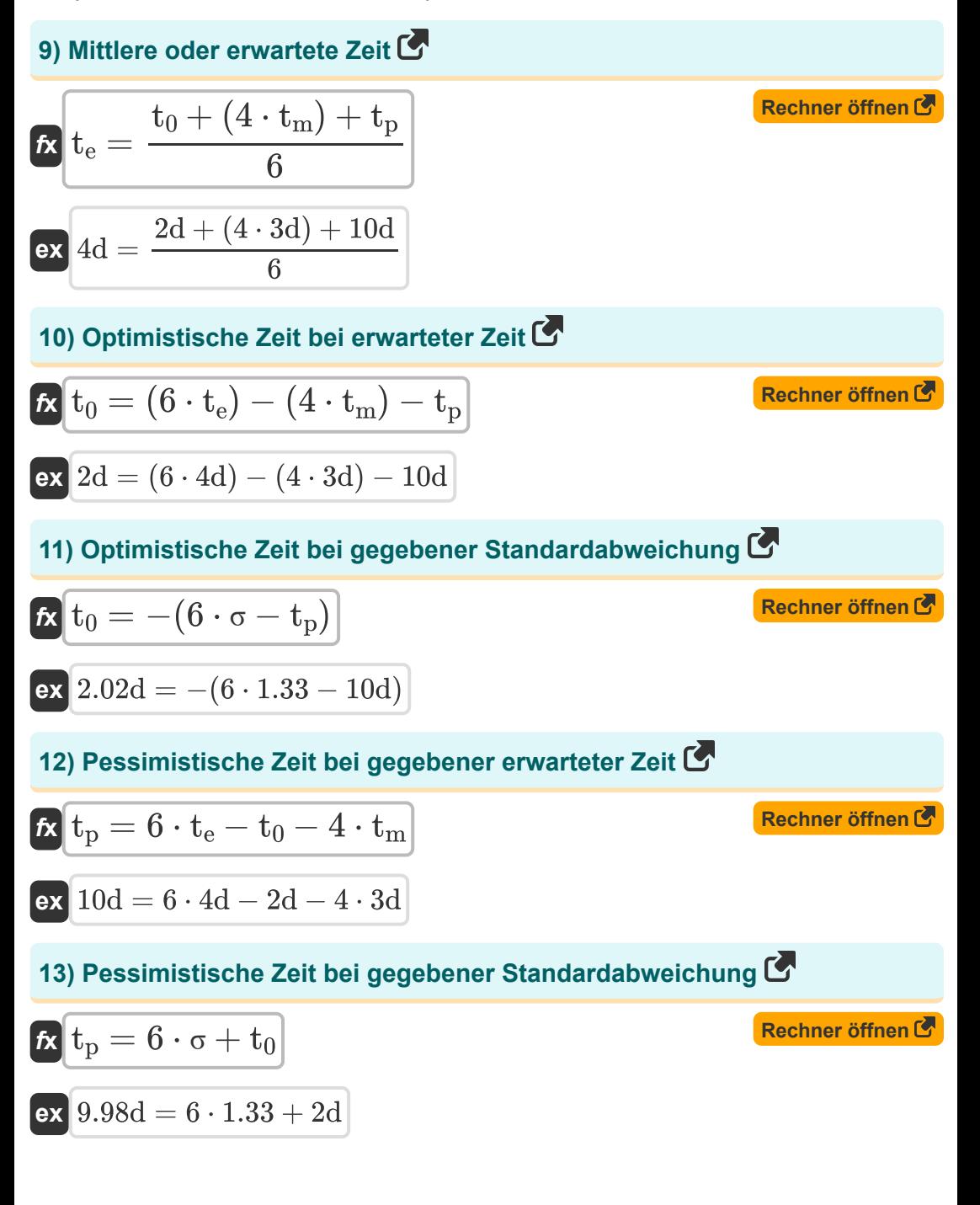

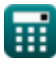

Project Evaluation and Review Technique Formulas...

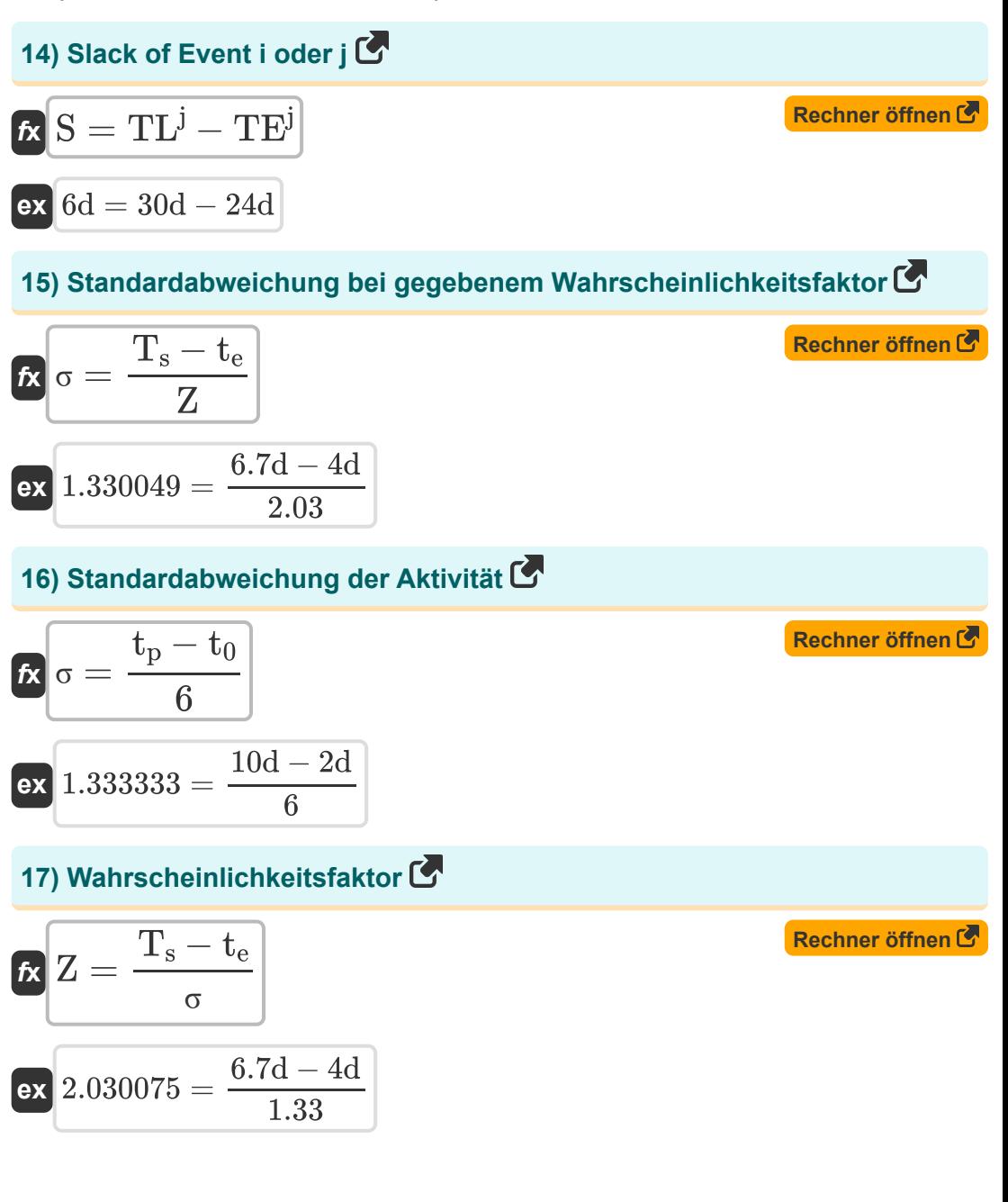

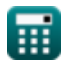

*Project Evaluation and Review Technique Formulas...* 6/12

### **Qualitätskontrolle im Bauwesen**

**18) Anteil in der Stichprobe nicht bestätigend**

$$
\mathbf{r} = \frac{\mathbf{n} \mathbf{P}}{\mathbf{n}}
$$

$$
\mathbf{r} = \frac{\mathbf{n} \mathbf{P}}{\mathbf{n}}
$$

$$
\mathbf{r} = \frac{0.2}{50}
$$

**19) Anzahl der defekten Einheiten mit der Zuverlässigkeitszahl** 

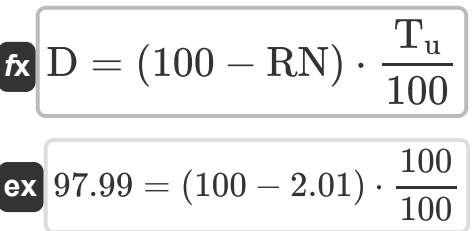

**20) Anzahl der getesteten Einheiten bei gegebener Zuverlässigkeitszahl** 

$$
\begin{aligned} \mathbf{f} \mathbf{x} \boxed{\mathbf{T}_\mathrm{u} = \frac{100 \cdot \mathrm{D}}{100 - \mathrm{RN}}} \\ \mathbf{e} \mathbf{x} \boxed{100.0102 = \frac{100 \cdot 98}{100 - 2.01}} \end{aligned}
$$

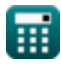

**[Rechner öffnen](https://www.calculatoratoz.com/de/number-of-defective-units-given-reliability-number-calculator/Calc-21279)** 

**[Rechner öffnen](https://www.calculatoratoz.com/de/number-of-units-tested-given-reliability-number-calculator/Calc-21280)** 

**[Rechner öffnen](https://www.calculatoratoz.com/de/proportion-non-confirming-in-sample-calculator/Calc-21283)** 

Project Evaluation and Review Technique Formulas...

Rechner öffnen

#### 21) Anzahl nicht bestätigend in Probe

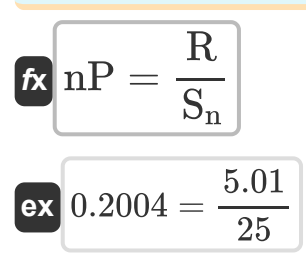

#### 22) Durchschnittliche Abweichungen in der inspizierten Einheit

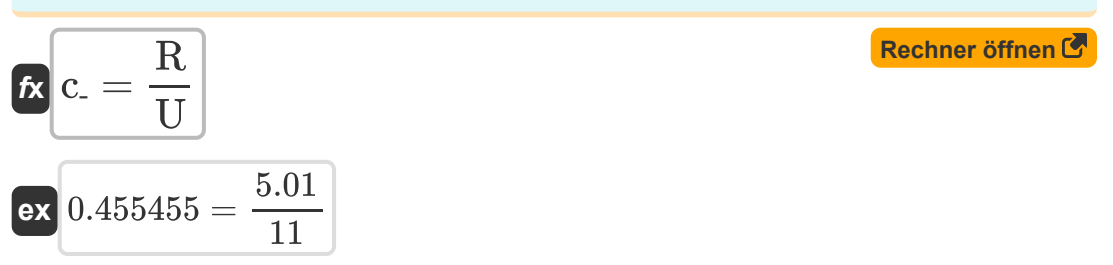

#### 23) Durchschnittlicher Anteil nicht bestätigend C

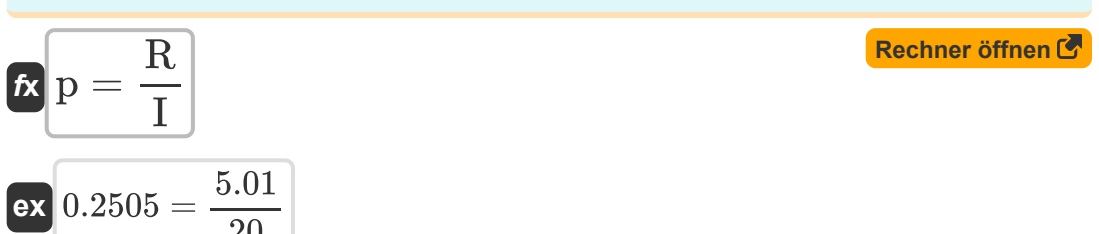

#### 24) Variationskoeffizient

$$
\begin{aligned} \mathbf{t} \times \boxed{\text{V} = \sigma \cdot \frac{100}{\text{AM}}} \\ \mathbf{e} \times \boxed{13.28671 = 1.33 \cdot \frac{100}{10.01}} \end{aligned}
$$

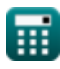

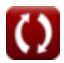

Rechner öffnen

*Project Evaluation and Review Technique Formulas...* 8/12

## **25) Zuverlässigkeitsnummer**

$$
\mathbf{r} = \mathbf{R} = \mathbf{r} = \mathbf{r} = \mathbf{
$$

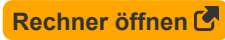

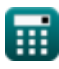

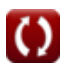

# **Verwendete Variablen**

- **AM** Arithmetisches Mittel
- **c-** Durchschnittliche Nichtkonformität
- **D** Defekte Einheiten
- **I** Anzahl der Inspizierten
- **n** Anzahl der Artikel in der Stichprobe
- **nP** Anzahl der nicht konformen
- **p** Durchschnittlicher Anteil
- **P** Nicht konformer Anteil
- **R** Anzahl der Abgelehnten
- **RN** Zuverlässigkeitszahl
- **S** Ein Ereignis ohne Ende *(Tag)*
- **S<sup>n</sup>** Anzahl der Proben
- **t<sup>0</sup>** Optimistische Zeit *(Tag)*
- **t<sup>e</sup>** Zwischenzeit *(Tag)*
- **t ij** Dauer von ij *(Tag)*
- **t<sup>m</sup>** Höchstwahrscheinlich Zeit *(Tag)*
- **t<sup>p</sup>** Pessimistische Zeit *(Tag)*
- **T<sup>s</sup>** Geplante Zeit *(Tag)*
- **T<sup>u</sup>** Getestete Einheiten
- **TE<sup>i</sup>** Frühester Auftrittszeitpunkt von i *(Tag)*
- **TE<sup>j</sup>** Frühester Auftrittszeitpunkt von j *(Tag)*
- **TL<sup>i</sup>** VIELE Veranstaltungen i *(Tag)*

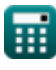

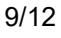

*Project Evaluation and Review Technique Formulas...* 10/12

- **TL<sup>j</sup>** LOT von Ereignissen j *(Tag)*
- **U** Einheitennummern
- **V** Variationskoeffizient
- **Z** Wahrscheinlichkeitsfaktor
- **σ** Standardabweichung

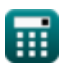

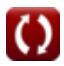

# **Konstanten, Funktionen, verwendete Messungen**

Messung: **Zeit** in Tag (d) *Zeit Einheitenumrechnung*

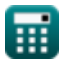

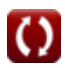

*Project Evaluation and Review Technique Formulas...* 12/12

# **Überprüfen Sie andere Formellisten**

- **Grundformeln der Bauplanung und des Baumanagements**
- **Projektevaluierungs- und Überprüfungstechnik Formeln**
- **Bauleitung Formeln Co.**
- **BewertungstechnikFormeln**

Fühlen Sie sich frei, dieses Dokument mit Ihren Freunden zu TEILEN!

#### **PDF Verfügbar in**

[English](https://www.calculatoratoz.com/PDF/Nodes/3330/Project-evaluation-and-review-technique-Formulas_en.PDF) [Spanish](https://www.calculatoratoz.com/PDF/Nodes/3330/Project-evaluation-and-review-technique-Formulas_es.PDF) [French](https://www.calculatoratoz.com/PDF/Nodes/3330/Project-evaluation-and-review-technique-Formulas_fr.PDF) [German](https://www.calculatoratoz.com/PDF/Nodes/3330/Project-evaluation-and-review-technique-Formulas_de.PDF) [Russian](https://www.calculatoratoz.com/PDF/Nodes/3330/Project-evaluation-and-review-technique-Formulas_ru.PDF) [Italian](https://www.calculatoratoz.com/PDF/Nodes/3330/Project-evaluation-and-review-technique-Formulas_it.PDF) [Portuguese](https://www.calculatoratoz.com/PDF/Nodes/3330/Project-evaluation-and-review-technique-Formulas_pt.PDF) [Polish](https://www.calculatoratoz.com/PDF/Nodes/3330/Project-evaluation-and-review-technique-Formulas_pl.PDF) [Dutch](https://www.calculatoratoz.com/PDF/Nodes/3330/Project-evaluation-and-review-technique-Formulas_nl.PDF)

*9/21/2023 | 7:34:31 AM UTC [Bitte hinterlassen Sie hier Ihr Rückkoppelung...](https://docs.google.com/forms/d/e/1FAIpQLSf4b4wDgl-KBPJGChMJCxFlqrHvFdmw4Z8WHDP7MoWEdk8QOw/viewform?usp=pp_url&entry.1491156970=Projektevaluierungs-%20und%20%C3%9Cberpr%C3%BCfungstechnik%20Formeln)*

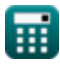